# Fast Skinning

# March 21st 2005 J.M.P. van Waveren

# © 2005, Id Software, Inc.

# Abstract

Two approaches to matrix palette skinning are presented and optimized. Furthermore the Intel Streaming SIMD Extensions are used to exploit parallelism and get the most out of every clock cycle. The optimized routines are well over two times faster than the implementation in C on a Pentium 4.

# 1. Introduction

Presenting realistic organic models has become increasingly important in many applications among which computer games. Such an organic model is typically represented by a polygonal mesh often referred to as a 'skin' which continuously changes shape with an underlying structure often referred to as a 'skeleton'. The process of animating the mesh is referred to as 'skinning'.

On today's hardware skinning can be performed both on a general purpose CPU and a more specialized GPU as available on many graphics cards. The speed of these GPUs increases rapidly and maximum parallelism is exploited which makes skinning on the GPU favorable in many cases. However, for some applications it may be beneficial to perform skinning on the CPU.

Performing skinning on the CPU improves compatibility across a wide range of systems. Older systems may have graphics cards (like the GeForce2 and GeForce4MX) that do not support the necessary features to perform skinning on the GPU.

Many applications also need the post-transformed data for shadow volumes and collision detection. Current graphics cards do not allow this data to be retrieved after it has been processed. Skinning on the CPU however, allows easy access to the animated mesh while still allowing the GPU to do the lighting and clipping calculations. The calculation of shadow volumes may be offloaded completely to the GPU. However, this is not particularly efficient on today's hardware [[10](#page-9-0)].

When skinning on the GPU the number of joints from the skeleton that influence each vertex must be static for each batch of triangles [[9](#page-9-0)]. This can lead to many wasted transformations on the GPU because the maximum number of joint influences will be used for all vertices in a single batch.

Some rendering techniques require a mesh to be drawn multiple times often to temporary buffers or surfaces. For instance shadow volume and shadow map rendering requires a mesh to be processed for every light source interacting with the mesh. When a mesh needs to be rendered multiple times any vertex transformations have to be recalculated on the GPU for every rendering pass because intermediate results cannot be saved. This may cause the performance to be limited by vertex program execution on the GPU. When this happens performance may improve when vertices are transformed on the CPU where any transformations only need to be performed once.

On current hardware the number of vertices that is processed in a single batch has to be maximized for optimal performance  $[11,12]$  $[11,12]$ . The batch sizes should be at least several thousands of triangles. When skinning on the GPU this may be hard to achieve because the number of joints in the skeleton used for one triangle mesh is restricted by vertex program constant space. The program constants are typically used to store the transformation matrices for the joints of a skeleton.

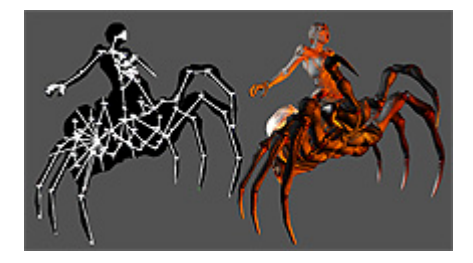

The above screenshots show a model from the computer game DOOM III with a skeleton with 128 joints. The original hardware vertex program specification has a fixed limit of 96 vertex program constants where each constant is a vector with four floating point components. Even when 3x4 matrices or quaternions are used this imposes a significant limit on the maximum number of joints that can be used for a single mesh. This means meshes that use more joints than can be stored in the vertex program constants like the one in the model from DOOM III above have to be split into smaller meshes which reduces efficiency and increases the number of duplicate vertices [[9](#page-9-0)].

#### 1.1 Previous Work

Skeletal animation systems are not new  $[2, 3]$  $[2, 3]$  $[2, 3]$  $[2, 3]$  $[2, 3]$  and are used in many applications. On today's hardware skeletal animation of meshes can be performed on both the CPU and the GPU. As the number of triangles used to present realistic models increases skinning can become a time consuming process on both the CPU and GPU. Optimizing the skinning process is essential for many applications and hardware features like specialized instruction sets are often exploited for this purpose [[8](#page-9-0)].

#### 1.2 Layout

Section 2 shows some properties of and the data used for matrix palette skinning. Section 3 describes one approach to matrix palette skinning. Another approach is presented in section 4. In section 5 the SSE3 instruction set is used to further improve the performance. The results of the optimizations are presented in section 6 and several conclusions are drawn in section 7.

# 2. Matrix Palette Skinning

Matrix palette skinning animates a mesh where the vertices are transformed using a palette of the matrices that describe the joint transformations of a skeleton. To calculate the position and other properties of each vertex a selection of the joint matrices are weighted and used to transform a set of base vectors.

A vertex of the mesh is described in code as follows.

```
struct Vec4 { 
      float x, y, z, w; 
}; 
struct Vertex { 
    Vec4 position;<br>Vec4 normal;
     Vec4 normal;<br>Vec4 tangent
               tangent;
};
```
The vertex uses 4D vectors for the position, normal and tangent while 3D vectors may be sufficient. However, using 4D vectors improves memory alignment and the last component of the 4D vectors could also be used for other purposes. The 'tangent.w' could for instance be used to store a texture polarity sign. The second tangent can then be derived using a cross product between the normal and the tangent where the vector is flipped based on the texture polarity.

```
bitangent.x = tangent.w * ( normal.y * tangent.z - normal.z * tangent.y );
bitangent.y = tangent.w * ( normal.z * tangent.x - normal.x * tangent.z );
bitangent.z = tangent.w * ( normal.x * tangent.y - normal.y * tangent.x );
```
For some of the vertex properties 3D vectors could be used and interleaved with new properties, like 4 byte colors, to maintain alignment. However, simple 4D vectors are used here to get good alignment with minimal complexity.

A joint transformation is described with a 3x4 matrix as follows.

```
Struct JointMat { 
    float mat[3*4];
};
```
Such a 3x4 matrix consists of a 3x3 orthonormal rotation matrix and a 3D translation vector. The first three elements of each row are from the 3x3 rotation matrix and the last element of each row is a translation along one of the coordinate axes.

A single influence or joint weight from the palette is described in code as follows.

```
struct JointWeight { 
     float weight;<br>int iointMa
     int jointMatOffset;<br>int nextVertexOffse
                nextVertexOffset;
};
```
The 'weight' is the scale factor for the influence. Usually the weights for all influences for a single vertex add up to one.

The 'jointMatOffset' is the offset in bytes to the joint matrix associated with the influence. This byte offset can be added directly to the base pointer of an array with all the joint matrices to get the correct matrix for an influence.

The 'nextVertexOffset' is the offset in bytes to the first weight for the next vertex and is used to tell when the last joint influence for a vertex has been processed. The last

joint influence is found when this offset equals the size of a 'JointWeight' object. The 'nextVertexOffset' also allows easy capping of the number of influences to one influence per vertex which could be used for a very simple approach to LOD. This does require that the joint influences are sorted with decreasing weight. Only the first joint influence would be used with an assumed weight of one, and the 'nextVertexOffset' would be used to jump right to the first influence for the next vertex. Some snapping may occur when the number of joint influences changes for a vertex. However, for distant models this may not be or hardly noticeable while decreasing the number of processed influences may improve performance considerably.

#### 3. Skinning Without Normals Or Tangents

The following approach to matrix palette skinning is best used when only vertex positions are needed. For instance for collision detection the vertex normals and tangent vectors are usually not required. The vertex positions may also be used to create shadow volumes or render shadow maps for a skinned mesh that is not visible itself but still casts shadows on visible geometry. This approach can also be used to skin all meshes for shadow volumes while the visible mesh is skinned on the GPU with normals and tangents. For some applications this may be the perfect trade between using the CPU and the GPU.

For this approach a set of base vectors are stored relative to the joints that transform them. If a vertex is influenced by more than one joint, multiple base vectors are stored, one for each joint with its weighting. Each base vector is multiplied by its associated weight and transformed with the appropriate joint matrix. The following pseudo code shows how one vertex is transformed in this manner.

```
position = matrix0 * base0 * weight0; 
position += matrix1 * base1 * weight1; 
position += matrix2 * base2 * weight2; 
...
```
The 'base?' and 'weight?' variables are the base vectors and weights for each influence. The 'matrix?' variables are the joint matrices associated with the influences.

Because both a base vector and a weight are stored for every influence the base vectors can be premultiplied with the weights which eliminates several multiplications from the real-time skinning process. The following pseudo code shows the transformation of one vertex with the weighted base vectors.

```
position = matrix0 * weightedBase0; 
position += matrix1 * weightedBase1; 
position += matrix2 * weightedBase2; 
...
```
The following C/C++ code implements the complete skinning routine.

```
void MulMatVec( Vec4 &result, const JointMat &m, const Vec4 &v ) const { 
    result.x = m.mat[0 * 4 + 0] * v.x + m.mat[0 * 4 + 1] * v.y + m.mat[0 * 4 + 2] * v.z + m.mat[0 * 4 + 3] * v.w;
    result.y = m.mat[1 * 4 + 0] * v.x + m.mat[1 * 4 + 1] * v.y + m.mat[1 * 4 + 2] * v.z + m.mat[1 * 4 + 3] * v.w;
    result.z = m.mat[2 * 4 + 0] * v.x + m.mat[2 * 4 + 1] * v.y + m.mat[2 * 4 + 2] * v.z + m.mat[2 * 4 + 3] * v.w;
} 
void MadMatVec( Vec4 &result, const JointMat &m, const Vec4 &v ) const { 
 result.x += m.mat[0 * 4 + 0] * v.x + m.mat[0 * 4 + 1] * v.y + m.mat[0 * 4 + 2] * v.z + m.mat[0 * 4 + 3] * v.w; 
 result.y += m.mat[1 * 4 + 0] * v.x + m.mat[1 * 4 + 1] * v.y + m.mat[1 * 4 + 2] * v.z + m.mat[1 * 4 + 3] * v.w; 
     result.z += m.mat[2 * 4 + 0] * v.x + m.mat[2 * 4 + 1] * v.y + m.mat[2 * 4 + 2] * v.z + m.mat[2 * 4 + 3] * v.w; 
} 
void TransformVerts( Vertex *verts, const int numVerts, const JointMat *joints, const Vec4 *base, const JointWeight 
*weights, int numWeights ) { 
    int i, j; 
    const byte *jointsPtr = (byte *)joints;
    for( j = 0, i = 0; i < numVerts; i++, j++ ) {
         idVec4 v; 
         MulMatVec( v, ( *(JointMat *) ( jointsPtr + weights[j].jointMatOffset ) ), base[j] ); 
         while( weights[j].nextVertexOffset != sizeof( JointWeight ) ) { 
             j++; MadMatVec( v, ( *(JointMat *) ( jointsPtr + weights[j].jointMatOffset ) ), base[j] ); 
         } 
        verts[i].position.x = v.x; 
         verts[i].position.y = v.y; 
         verts[i].position.z = v.z; 
     } 
}
```
Because the number of joint influences may be different for each vertex it is not trivial to exploit parallelism through increased throughput. The vertices could be grouped based on the number of influences but this can decrease the performance on today's graphics hardware where locality of vertices is essential for efficient caching.

Fortunately the above routine is well suited for exploiting parallelism with a compressed calculation. The matrix vector multiplications involve many independent operations that can be executed in parallel. The Intel Streaming SIMD Extensions can be used to exploit this parallelism.

Each matrix vector multiplication involves 9 horizontal additions that would typically require a swizzle before they can be executed in parallel with SSE instructions. However, these horizontal additions can be postponed until after all the joint influences are added together. Instead of accumulating the transformed base vectors the partial matrix vector products are accumulated and the horizontal additions are performed after looping over the joint influences.

The complete SSE optimized routine is listed in appendix A. The swizzle for the horizontal additions minimizes the number of instructions and dependencies. The SSE2 instruction 'pshufd' is used to separate the last two scalars that need to be added together. The 'pshufd' instruction is meant to be used for double word integer data. However, since every 32 bits floating point bit pattern represents a valid integer this instruction can be used on floating point data without problems.

The routine listed in appendix A assumes the list with joint matrices and the list with base vectors are 16 byte aligned. The routine works with any alignment for the list with weights and the list with vertices. However, for optimal performance the list with vertices should be at least 16 byte aligned and the size of vertex objects should be at least a multiple of 16 bytes such that consecutive vertices in an array are all aligned on a 16 byte boundary.

#### 4. Skinning With Normals And Tangents

When not only the vertex position is needed but also the vertex normal and tangent vectors, it is more efficient to first accumulate weighted joint matrices and use this new matrix to transform the vertex position, normal and tangents in model space. For this approach a base pose of a mesh is transformed. The vertices of this base pose are stored only once in model space even when influenced by multiple joints. These vertices are not transformed directly by the joint matrices of the animated skeleton but the joint matrices are first multiplied with the inverse joint matrices for the base pose. These inverse joint matrices can be precalculated because the same base pose is used during all animation. The joint matrices of the animated skeleton can then be multiplied with these inverse joint matrices of the base pose before skinning the mesh. The following pseudo code shows how a single vertex is transformed.

accumulated = matrix0 \* weight0; accumulated += matrix1 \* weight1;  $accumulated += matrix2 * weight2;$ ... position = accumulated \* basePosition; normal = accumulated \* baseNormal; tangent = accumulated \* baseTangent;

The weights are the same as used for the approach discussed in the previous section. However, the joint matrices have been premultiplied with the inverse joint matrices of the base pose. The following C/C++ code implements the complete skinning routine.

```
void MulMatScalar( JointMat &result, const JointMat &mat, const float s ) { 
result.mat[0 * 4 + 0] = s * mat.mat[0 * 4 + 0];<br>result.mat[0 * 4 + 1] = s * mat.mat[0 * 4 + 1];
    result.mat[0 * 4 + 2] = s * mat.mat[0 * 4 + 2];
    result.mat[0 * 4 + 3] = s * \text{mat}.\text{mat}[0 * 4 + 3];result.mat[1 * 4 + 0] = s * mat.mat[1 * 4 + 0];
    result.mat[1 * 4 + 1] = s * \text{mat}[\text{mat}[1 * 4 + 1];result.mat[1 * 4 + 2] = s * \text{mat}.\text{mat}[1 * 4 + 2];
    result.mat[1 * 4 + 3] = s * mat.mat[1 * 4 + 3];
    result.mat[2 * 4 + 0] = s * \text{mat}.\text{mat}[2 * 4 + 0];result.mat[2 * 4 + 1] = s * \text{mat}.\text{mat}[2 * 4 + 1];
    result.mat[2 * 4 + 2] = s * mat.mat[2 * 4 + 2];
    result.mat[2 * 4 + 3] = s * mat.mat[2 * 4 + 3];
} 
void MadMatScalar( JointMat &result, const JointMat &mat, const float s ) { 
 result.mat[0 * 4 + 0] += s * mat.mat[0 * 4 + 0]; 
    result.mat[0 * 4 + 1] += s * mat.mat[0 * 4 + 1];
    result.mat[0 * 4 + 2] += s * mat.mat[0 * 4 + 2];
 result.mat[0 * 4 + 3] += s * mat.mat[0 * 4 + 3]; 
 result.mat[1 * 4 + 0] += s * mat.mat[1 * 4 + 0]; 
    result.mat[1 * 4 + 1] += s * mat.mat[1 * 4 + 1];
    result.mat[1 * 4 + 2] += s * mat.mat[1 * 4 + 2];
    result.mat[1 * 4 + 3] += s * mat.mat[1 * 4 + 3];
    result.mat[2 * 4 + 0] += s * mat.mat[2 * 4 + 0];
    result.mat[2 * 4 + 1] += s * mat.mat[2 * 4 + 1];
    result.mat[2 * 4 + 2] += s * mat.mat[2 * 4 + 2];
    result.mat[2 * 4 + 3] += s * mat.mat[2 * 4 + 3];
} 
void MulMatVec( Vec4 &result, cont JointMat &m, const Vec4 &v ) const { 
    result.x = m.mat[0 * 4 + 0] * v.x + m.mat[0 * 4 + 1] * v.y + m.mat[0 * 4 + 2] * v.z + m.mat[0 * 4 + 3] * 
v.w;
result.y = m.mat[1 * 4 + 0] * v.x + m.mat[1 * 4 + 1] * v.y + m.mat[1 * 4 + 2] * v.z + m.mat[1 * 4 + 3] *
```

```
v.w; 
    result.z = m.mat[2 * 4 + 0] * v.x + m.mat[2 * 4 + 1] * v.y + m.mat[2 * 4 + 2] * v.z + m.mat[2 * 4 + 3] * 
v.w; 
} 
void TransformVertsAndTangents( Vertex *verts, const int numVerts, const JointMat *joints, const Vec4 *base, 
const JointWeight *weights, const int numWeights ) { 
    int i, j; 
    const byte *jointsPtr = (byte *)joints; 
   for( j = i = 0; i < numVertex; i++, j++) {
         JointMat mat; 
         MulMatScalar( mat, *(JointMat *) ( jointsPtr + weights[j].jointMatOffset ), weights[j].weight ); 
         while( weights[j].nextVertexOffset != JOINTWEIGHT_SIZE ) { 
            j++; MadMatScalar( mat, *(JointMat *) ( jointsPtr + weights[j].jointMatOffset ), weights[j].weight ); 
        } 
        MulMatVec( verts[i].position, mat, base[i*3+0] ); 
         MulMatVec( verts[i].normal, mat, base[i*3+1] ); 
         MulMatVec( verts[i].tangent, mat, base[i*3+2] ); 
     } 
}
```
This routine only transforms the position, normal and first tangent vector. Where necessary the second tangent vector can be trivially derived on the GPU with a cross product between the normal and first tangent vector. If it is not possible to calculate the second tangent vector on the GPU the above routine can be trivially extended to transform an additional vector.

The normal and tangent vector may become denormalized when influenced by multiple joint matrices because the vectors are interpolated linearly with the scaled matrices. However, most vertices are influenced by very few joint matrices and the denormalization is minimal. For most applications the denormalization is also not a serious problem. Where necessary the vectors can be trivially re-normalized on the GPU with very few instructions.

The above routine is also optimized using the Intel Streaming SIMD Extensions to exploit parallelism with a compressed calculation. The complete SSE optimized routine is listed in appendix B. The routine assumes the same alignment of the input arrays as the routine presented in the previous section.

### 5. SSE3

For the matrix vector multiplications both skinning routines use horizontal additions with several swizzle instructions. The following code is for instance used to perform the first eight of the in total nine horizontal additions of the floating point values stored in the registers 'xmm0', 'xmm1' and 'xmm2.

```
1/ xmm0 = m0, m1, m2, t0
// xmm1 = m3, m4, m5, t1 
// xmm2 = m6, m7, m8, t2 
movaps xmm6, xmm0 // xmm6 = m0, m1, m2, t0<br>unpcklps xmm6, xmm1 // xmm6 = m0, m3, m1, m4
unpcklps xmm6, xmm1 // xmm6 = m0, m3, m1, m4<br>unpckhps xmm0, xmm1 // xmm1 = m2, m5, t0, t1
unpckhps xmm0, xmm1 // xmm1 = m2, m5, t0, t1<br>addps xmm6, xmm0 // xmm6 = m0+m2, m3+m5, m1+t0, m4+t1
                              \frac{2}{\pi} xmm6 = m0+m2, m3+m5,
movaps xmm7, xmm2 // xmm7 = m6, m7, m8, t2<br>mov1hps xmm2, xmm6 // xmm2 = m6, m7, m0+m2, m3+m5
              xmm2, xmm6 // xmm7 = m6, m7, m0+m2, m3+m5<br>xmm6, xmm7 // xmm6 = m8, t2, m1+t0, m4+t1
movhlps xmm6, xmm7<br>addps xmm2, xmm6
                               \frac{1}{x \, \text{mm2}} = m6+m8, m7+t2, m0+m1+m2+t0, m3+m4+m5+t1
```
The SSE3 instruction set available on the Intel® Pentium® 4 Processor on 90nm Technology has an instruction to horizontally add the floating point values of two registers. The code below does exactly the same as the above code. However, the code below uses only two 'haddps' instructions.

haddps xmm0, xmm1 // xmm0 = m0+m1, m2+t0, m3+m4, m5+t1 haddps xmm2, xmm0 // xmm2 = m6+m8, m7+t2, m0+m1+m2+t0, m3+m4+m5+t1

The 'haddps' instruction has high latency on the Pentium 4 but nevertheless changing the above horizontal additions to use this instruction makes the skinning routine faster. The last horizontal addition as shown in the following code is not replaced by the 'haddps' instruction.

pshufd  $xmm3$ ,  $xmm2$ ,  $R$ \_SHUFFLE\_D( 1, 0, 2, 3 )<br>addss  $xmm3$ ,  $xmm2$  $xmm3$ ,  $xmm2$ 

Using the 'haddps' instruction instead of the above code would introduce a dependency and together with the high latency of the 'haddps' instruction the skinning routine would actually become slower.

The routines using the SSE3 instruction 'haddps' are listed in appendix C and D.

## 6. Results

The various routines have been tested on an Intel® Pentium® 4 Processor on 130nm Technology and an Intel® Pentium® 4 Processor on 90nm Technology. The routines operated on a list of 1024 vertices with 2 joint weights per vertex. The total number of clock cycles and the number of clock cycles per vertex for each routine on the different CPUs are listed in the following table.

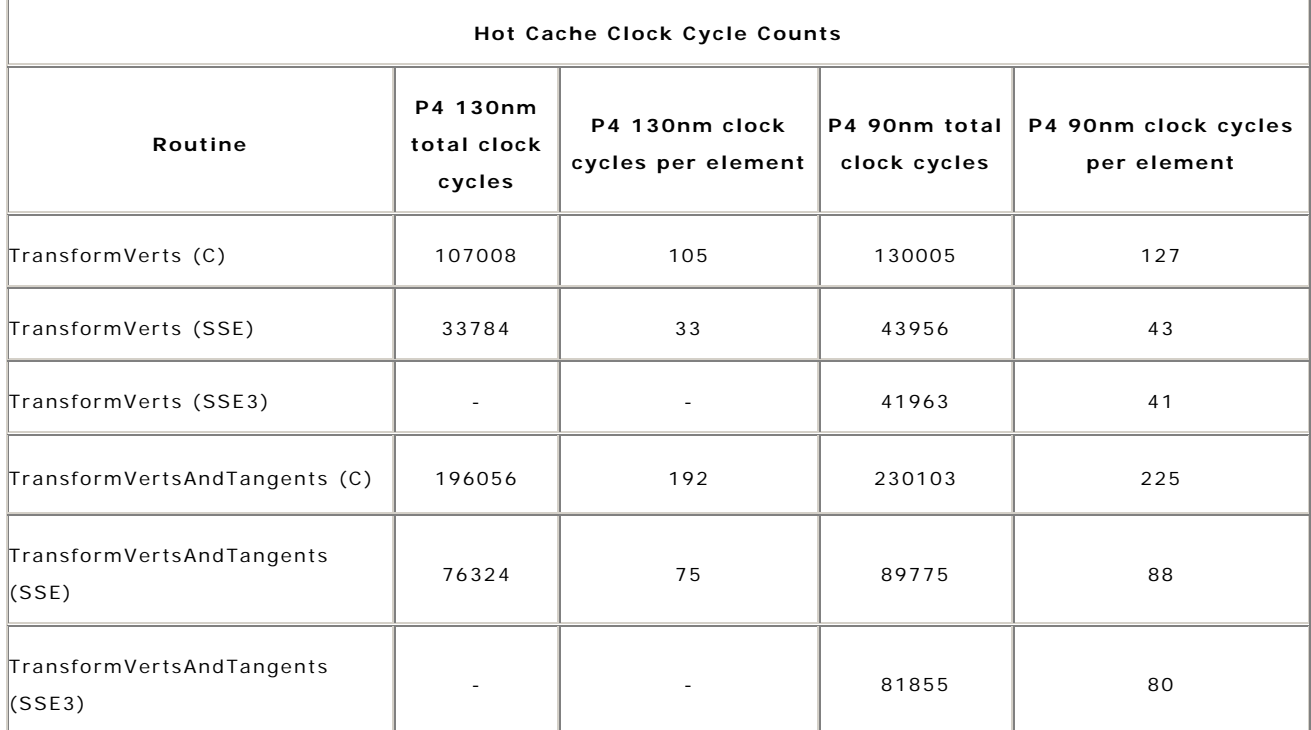

# <span id="page-8-0"></span>7. Conclusion

Whether or not skinning is best performed on the GPU or the CPU should be decided on a per application or even on a per object basis. For objects that are best skinned on the CPU the routines presented here can be used for optimal performance.

The approach to matrix palette skinning presented in section 3 delivers the best performance when only the vertex positions are required. However, when vertex normals and tangents are required as well the second approach to matrix palette skinning presented in section 4 should be used for optimal performance.

The Intel SIMD Extension have been used to optimize both approaches to matrix palette skinning on the CPU. The SSE optimized routines are between two and three times faster than their C counterparts.

## 8. References

- 1. Slashing Through Real-Time Character Animation Jeff Lander Game Developer Magazine, April 1998 Available Online: <http://www.darwin3d.com/gdm1998.htm#gdm0498>
- 2. Skin Them Bones: Game Programming for the Web Generation Jeff Lander Game Developer Magazine, May 1998 Available Online: <http://www.darwin3d.com/gdm1998.htm#gdm0598>
- 3. Over My Dead, Polygonal Body Jeff Lander Game Developer Magazine, October 1999 Available Online: <http://www.darwin3d.com/gdm1999.htm#gdm1099>
- 4. Run-Time Skin Deformation Jason Weber Game Developers Conference proceedings, 2000 Available Online: <http://www.intel.com/technology/systems/3d/skeletal.htm>
- 5. Real-Time Character Animation for Computer Games Eike F. Anderson National Centre for Computer Animation, Bournemouth University, 2001
- 6. Character Animation for Real-time Applications Michael Putz, Klaus Hufnagl Central European Seminar on Computer Graphics, 2002

<span id="page-9-0"></span>Available Online: [http://www.cg.tuwien.ac.at/studentwork/CESCG/CESCG-](http://www.cg.tuwien.ac.at/studentwork/CESCG/CESCG-2002/)[2002/](http://www.cg.tuwien.ac.at/studentwork/CESCG/CESCG-2002/)

- 7. 3D Games, Vol. 2: Animation and Advanced Real-Time Rendering Alan Watt and Fabio Policarpo Addison Wesley, January 17, 2003 ISBN: 0201787067
- 8. Optimized CPU-based Skinning for 3D Games Leigh Davies Intel, August 2004 Available Online: [http://www.intel.com/cd/ids/developer/asmo](http://www.intel.com/cd/ids/developer/asmo-na/eng/segments/games/172123.htm)[na/eng/segments/games/172123.htm](http://www.intel.com/cd/ids/developer/asmo-na/eng/segments/games/172123.htm)
- 9. Mesh Skinning Sébastian Dominé nVidia, 2001 Available Online: <http://developer.nvidia.com/object/skinning.html>
- 10. Optimized Stencil Shadow Volumes Cass Everitt, Mark J. Kilgard Game Developer Conference, 2003 Available Online: [http://developer.nvidia.com/docs/IO/8230/GDC2003\\_ShadowVolumes.pdf](http://developer.nvidia.com/docs/IO/8230/GDC2003_ShadowVolumes.pdf)
- 11. Optimizing the Graphics Pipeline Cem Cebenoyan, Matthias Wloka Game Developer Conference, 2003 Available Online: [http://developer.nvidia.com/docs/IO/8230/GDC2003\\_PipelinePerformance.](http://developer.nvidia.com/docs/IO/8230/GDC2003_PipelinePerformance.pdf) [pdf](http://developer.nvidia.com/docs/IO/8230/GDC2003_PipelinePerformance.pdf)
- 12. GPU Gems 28. Graphics Pipeline Performance Cem Cebenoyan Randima Fernando (editor) Addison-Wesley, 2004

# Appendix A

/\* SSE Optimized Skinning Without Normals or Tangents Copyright (C) 2005 Id Software, Inc. Written by J.M.P. van Waveren This code is free software; you can redistribute it and/or modify it under the terms of the GNU Lesser General Public License as published by the Free Software Foundation; either version 2.1 of the License, or (at your option) any later version.

This code is distributed in the hope that it will be useful,

```
 but WITHOUT ANY WARRANTY; without even the implied warranty of 
     MERCHANTABILITY or FITNESS FOR A PARTICULAR PURPOSE. See the GNU 
     Lesser General Public License for more details. 
*/ 
struct Vec4 { 
     float x, y, z, w; 
}; 
struct JointMat { 
     float mat[3*4]; 
}; 
struct JointWeight { 
    float weight; <br>int jointMatOffset; // offset in by
 int jointMatOffset; // offset in bytes to the joint matrix 
 int nextVertexOffset; // offset in bytes to the first weight for the next vertex 
}; 
struct Vertex { 
     Vec4 position; 
    Vec4 normal;<br>Vec4 tangent
             tangent;
}; 
// offsets for SIMD code 
#define BASEVECTOR_SIZE (4*4) // sizeof( idVec4 ) 
                                                                          // sizeof( JointWeight )
#define JOINTWEIGHT_WEIGHT_OFFSET (0*4) // offsetof( JointWeight, weight )<br>#define JOINTWEIGHT_JOINTMATOFFSET_OFFSET (1*4) // offsetof( JointWeight, jointMat
#define JOINTWEIGHT_JOINTMATOFFSET_OFFSET (1*4) // offsetof( JointWeight, jointMatOffset)<br>#define JOINTWEIGHT_NEXTVERTEXOFFSET_OFFSET (2*4) // offsetof( JointWeight, nextVertexOffset
#define JOINTWEIGHT_NEXTVERTEXOFFSET_OFFSET      (2*4)       // offsetof( JointWeight, nextVertexOffset )<br>#define VERTEX_SIZE                                  (12*4)        // sizeof( Vertex )
#define VERTEX_SIZE<br>#define VERTEX_POSITION_OFFSET (12*4) // sizeof( Vertex )
#define VERTEX_POSITION_OFFSET (0*4) // offsetof( Vertex, position )<br>#define VERTEX_NORMAL_OFFSET (4*4) // offsetof( Vertex, normal )
#define VERTEX_NORMAL_OFFSET (4*4) // offsetof( Vertex, normal )<br>#define VERTEX TANGENT OFFSET (8*4) // offsetof( Vertex, tangent
                                                                         \frac{d}{d\theta} offsetof( Vertex, tangent )
void TransformVerts( Vertex *verts, const int numVerts, const JointMat *joints, const Vec4 *base, const 
JointWeight *weights, const int numWeights ) { 
     assert_16_byte_aligned( joints ); 
     assert_16_byte_aligned( base ); 
      \_asm
      { 
         mov eax, numVerts<br>test eax, eax
          test eax, eax<br>iz done
         jz done<br>imul eax.
                        eax, VERTEX_SIZE
          mov ecx, verts 
         mov edx, weights<br>mov esi, base
                        esi, base
          mov edi, joints 
          add ecx, eax 
          neg eax 
      loopVert: 
          mov ebx, dword ptr [edx+JOINTWEIGHT_JOINTMATOFFSET_OFFSET] 
         movaps xmm2, [esi]<br>add edx JOINTW
         add edx, JOINTWEIGHT_SIZE<br>movaps xmm0, xmm2
         movaps xmm0, xmm2<br>add esi, BASEVI
         add esi, BASEVECTOR_SIZE<br>movaps xmm1, xmm2
                        xmm1, xmm2mulps xmm0, [ed\texttt{i+ebx+ 0}] // xmm0 = m0, m1, m2, t0<br>mulps xmm1, [ed\texttt{i+ebx+16}] // xmm1 = m3, m4, m5, t1 mulps xmm1, [edi+ebx+16] // xmm1 = m3, m4, m5, t1 
                                                                          // xmm2 = m6, m7, m8, t2 cmp dword ptr [edx-JOINTWEIGHT_SIZE+JOINTWEIGHT_NEXTVERTEXOFFSET_OFFSET], JOINTWEIGHT_SIZE 
          je doneWeight 
      loopWeight: 
                        ebx, dword ptr [edx+JOINTWEIGHT_JOINTMATOFFSET_OFFSET]
         movaps xmm5, [esi]<br>add edx, JOINTW
         add edx, JOINTWEIGHT_SIZE<br>movaps xmm3, xmm5
         movaps xmm3, xmm5<br>add esi, BASEVI
         add esi, BASEVECTOR_SIZE<br>movaps xmm4, xmm5
                        xmm4, xmm5
```

```
mulps xmm3, [ed\texttt{i+ebx+ 0}] // xmm3 = m0, m1, m2, t0<br>mulps xmm4, [ed\texttt{i+ebx+16}] // xmm4 = m3, m4, m5, t1
        mulps xmm4, [edi+ebx+16] // xmm4 = m3, m4, m5, t1 
                                                        // xmm5 = m6, m7, m8, t2 cmp dword ptr [edx-JOINTWEIGHT_SIZE+JOINTWEIGHT_NEXTVERTEXOFFSET_OFFSET], JOINTWEIGHT_SIZE 
        addps xmm0, xmm3 
       addps xmm1, xmm4<br>addps xmm2, xmm5
                  xmm2, xmm5 jne loopWeight 
    doneWeight: 
                  eax, VERTEX_SIZE
movaps xmm6,xmm0 // xmm6 = m0, m1, m2, t0<br>unpcklps xmm6,xmm1 // xmm6 = m0, m3, m1, m4<br>unpckhps xmm0,xmm1 // xmm1 = m2, m5, t0, t1
       \text{unpeklps} xmm6, xmm1 <br>unpckhps xmm0, xmm1 // xmm1 = m2, m5, t0, t1<br>addps xmm6, xmm0 // xmm6 = m0+m2, m3+m5, m1+t0, m4+t1
        movaps xmm7, xmm2 // xmm7 = m6, m7, m8, t2 
 movlhps xmm2, xmm6 // xmm2 = m6, m7, m0+m2, m3+m5 
 movhlps xmm6, xmm7 // xmm6 = m8, t2, m1+t0, m4+t1 
        addps xmm6, xmm2 // xmm6 = m6+m8, m7+t2, m0+m1+m2+t0, m3+m4+m5+t1 
       movhps [ecx+eax-VERTEX_SIZE+VERTEX_POSITION_OFFSET+0], xmm6
        pshufd xmm5, xmm6, R_SHUFFLE_D( 1, 0, 2, 3 ) // xmm7 = m7+t2, m6+m8 
        addss xmm5, xmm6 // xmm5 = m6+m8+m7+t2 
        movss [ecx+eax-VERTEX_SIZE+VERTEX_POSITION_OFFSET+8], xmm5 
       jl loopVert 
    done: 
    }
```
# Appendix B

}

\*/

```
/* 
     SSE Optimized Skinning With Normals and Tangents 
     Copyright (C) 2005 Id Software, Inc. 
    Written by J.M.P. van Waveren
 This code is free software; you can redistribute it and/or 
 modify it under the terms of the GNU Lesser General Public 
     License as published by the Free Software Foundation; either 
    version 2.1 of the License, or (at your option) any later version. 
    This code is distributed in the hope that it will be useful,
```

```
 but WITHOUT ANY WARRANTY; without even the implied warranty of 
 MERCHANTABILITY or FITNESS FOR A PARTICULAR PURPOSE. See the GNU 
 Lesser General Public License for more details.
```
void TransformVertsAndTangents( Vertex \*verts, const int numVerts, const JointMat \*joints, const Vec4 \*base, const JointWeight \*weights, const int numWeights ) {

```
 assert_16_byte_aligned( joints ); 
 assert_16_byte_aligned( base ); 
     __asm 
    { 
        mov eax, numVerts 
        test eax, eax 
        jz done 
                  eax, VERTEX_SIZE
        mov ecx, verts 
       mov edx, weights<br>mov esi, base
                   esi, base
        mov edi, joints 
        add ecx, eax 
        neg eax 
    loopVert: 
        movss xmm0, [edx+JOINTWEIGHT_WEIGHT_OFFSET] 
        mov ebx, dword ptr [edx+JOINTWEIGHT_JOINTMATOFFSET_OFFSET]
```
 $\text{shufps}$   $\text{xmm0}, \text{xmm0}, \text{R\_SHUFFLE\_PS}$ (0, 0, 0, 0)<br>add  $\text{edx}, \text{JOINTWETGHT}$  STZE add edx, JOINTWEIGHT\_SIZE<br>movaps xmml, xmm0 xmm1, xmm0 add esi, 3\*BASEVECTOR\_SIZE<br>movaps xmm2, xmm0  $xmm2$ ,  $xmm0$  cmp dword ptr [edx-JOINTWEIGHT\_SIZE+JOINTWEIGHT\_NEXTVERTEXOFFSET\_OFFSET], JOINTWEIGHT\_SIZE mulps  $xmm0$ ,  $[ed\texttt{i+ebx+ 0}]$  //  $xmm0 = m0$ ,  $m1$ ,  $m2$ ,  $t0$ <br>mulps  $xmm1$ ,  $[ed\texttt{i+ebx+16}]$  //  $xmm1 = m3$ ,  $m4$ ,  $m5$ ,  $t1$  mulps xmm1, [edi+ebx+16] // xmm1 = m3, m4, m5, t1  $// xmm2 = m6, m7, m8, t2$  je doneWeight loopWeight: movss xmm3, [edx+JOINTWEIGHT\_WEIGHT\_OFFSET]<br>mov ebx.dword.ptr [edx+JOINTWEIGHT,JOINT mov ebx, dword ptr [edx+JOINTWEIGHT\_JOINTMATOFFSET\_OFFSET]<br>shufps xmm3, xmm3, R\_SHUFFLE\_PS(0,0,0,0)  $\text{shufps}$   $\text{mm3, xmm3, R\_SHUFFLE\_PS( 0, 0, 0, 0 )}$ <br>add  $\text{edx}$  JOINTWEIGHT SIZE add edx, JOINTWEIGHT\_SIZE<br>movaps xmm4.xmm3 movaps xmm4, xmm3<br>movaps xmm5, xmm3  $xmm5$ ,  $xmm3$ mulps  $xmm3$ ,  $[ed\texttt{i+ebx+ 0}]$  //  $xmm3 = m0$ ,  $ml$ ,  $m2$ ,  $t0$ <br>mulps  $xmm4$ ,  $[ed\texttt{i+ebx+16}]$  //  $xmm4 = m3$ ,  $m4$ ,  $m5$ ,  $t1$  mulps xmm4, [edi+ebx+16] // xmm4 = m3, m4, m5, t1  $// xmm5 = m6, m7, m8, t2$  cmp dword ptr [edx-JOINTWEIGHT\_SIZE+JOINTWEIGHT\_NEXTVERTEXOFFSET\_OFFSET], JOINTWEIGHT\_SIZE addps xmm0, xmm3<br>addps xmm1, xmm4 addps xmm1, xmm4<br>addps xmm2, xmm5 xmm2, xmm5 jne loopWeight doneWeight: eax, VERTEX\_SIZE // transform vertex<br>movaps xmm3, [e movaps xmm3, [esi-3\*BASEVECTOR\_SIZE]<br>movaps xmm4, xmm3 movaps xmm4, xmm3<br>movaps xmm5, xmm3 xmm5, xmm3 mulps xmm3, xmm0 mulps xmm4, xmm1 mulps xmm5, xmm2 movaps xmm5, xmm3<br>
unpcklps xmm6, xmm4<br>
unpckhps xmm6, xmm4 // xmm4 // xmm5 = m0, m3, m1, m4<br>
addps xmm3, xmm3 // xmm4 // xmm4 = m2, m5, t0, t1<br>
addps xmm3 // xmm4 = m0+m2, m3+m5, m1+t0, m4+t1 movaps xmm7, xmm5 // xmm7 = m6, m7, m8, t2<br>movlhps xmm5, xmm6 // xmm5 = m6, m7, m0+m2, m3+m5<br>movhlps xmm6, xmm7 // xmm6 = m8, t2, m1+t0, m4+t1 addps xmm6, xmm5 // xmm6 = m6+m8, m7+t2, m0+m1+m2+t0, m3+m4+m5+t1 movhps [ecx+eax-VERTEX\_SIZE+VERTEX\_POSITION\_OFFSET+0], xmm6 pshufd  $xmm7$ ,  $xmm7$ ,  $R\_SHUFFLE\_D( 1, 0, 2, 3 )$  //  $xmm7$  =  $m7+t2$ ,  $m6+m8$ <br>addss  $xmm7$ ,  $xmm6$  $1/$   $xmm7 = m6 + m8 + m7 + t2$  movss [ecx+eax-VERTEX\_SIZE+VERTEX\_POSITION\_OFFSET+8], xmm7 // transform normal movaps xmm3, [esi-2\*BASEVECTOR\_SIZE]<br>movaps xmm4, xmm3  $xmm4$ ,  $xmm3$ movaps xmm5, xmm3 mulps xmm3, xmm0<br>mulps xmm4, xmm1 mulps xmm4, xmm1<br>mulps xmm5, xmm2  $xmm5$ ,  $xmm2$ movaps xmm6, xmm3 // xmm6 = m0, m1, m2, t0<br>unpcklps xmm6, xmm4 // xmm6 = m0, m3, m1, m4<br>unpckhps xmm3, xmm4 // xmm3 = m2, m5, t0, t1  $\alpha$ ddps xmm6, xmm3  $\alpha$  // xmm6 = m0+m2, m3+m5, m1+t0, m4+t1 movaps xmm7, xmm5 // xmm7 = m6, m7, m8, t2<br>movlhps xmm5, xmm6 // xmm5 = m6, m7, m0+m2, m3+m5<br>movhlps xmm6, xmm7 // xmm6 = m8, t2, m1+t0, m4+t1 addps xmm6, xmm5 // xmm6 = m6+m8, m7+t2, m0+m1+m2+t0, m3+m4+m5+t1

```
 movhps [ecx+eax-VERTEX_SIZE+VERTEX_NORMAL_OFFSET+0], xmm6 
        pshufd xmm7, xmm6, R\_SHUFFLE\_D( 1, 0, 2, 3 ) //xmm7 = m7+t2, m6+m8<br>addss xmm7. xmm611 xmm7 = m6+m8+m7+t2
        movss [ecx+eax-VERTEX_SIZE+VERTEX_NORMAL_OFFSET+8], xmm7
        %// transform first tangent movaps xmm3, [esi-1*B]
                     xmm3, [esi-1*BASEVECTOR_SIZE]
         mulps xmm0, xmm3 
        mulps xmm1, xmm3<br>mulps xmm2, xmm3
                     xmm2, xmm3movaps xmm6, xmm0<br>
unpcklps xmm6, xmm1<br>
unpckhps xmm0, xmm1 // xmm1 // xmm1 = m0, m3, m1, m4<br>
addps xmm0, xmm1 // xmm1 // xmm1 = m2, m3+m5, t0, t1<br>
ddps m1+t0, m4+t1
        movaps xmm7, xmm2 \qquad \qquad \qquad \qquad \qquad \qquad \qquad \qquad \qquad \qquad \qquad \qquad \qquad \qquad \qquad \qquad \qquad \qquad \qquad \qquad \qquad \qquad \qquad \qquad \qquad \qquad \qquad \qquad \qquad \qquad \qquad \qquad \qquad \q movlhps xmm2, xmm6 // xmm2 = m6, m7, m0+m2, m3+m5 
 movhlps xmm6, xmm7 // xmm6 = m8, t2, m1+t0, m4+t1 
         addps xmm6, xmm2 // xmm6 = m6+m8, m7+t2, m0+m1+m2+t0, m3+m4+m5+t1 
        movhps [ecx+eax-VERTEX\_SIZE+VERTEX\_TANGENT\_OFFSET+0], xmm6 pshufd xmm7, xmm6, R_SHUFFLE_D( 1, 0, 2, 3 ) // xmm7 = m7+t2, m6+m8 
         addss xmm7, xmm6 // xmm7 = m6+m8+m7+t2 
         movss [ecx+eax-VERTEX_SIZE+VERTEX_TANGENT_OFFSET+8], xmm7 
         jl loopVert 
     done: 
     }
```
# Appendix C

}

```
/* 
     SSE3 Optimized Skinning Without Normals or Tangents 
     Copyright (C) 2005 Id Software, Inc. 
     Written by J.M.P. van Waveren 
     This code is free software; you can redistribute it and/or 
 modify it under the terms of the GNU Lesser General Public 
 License as published by the Free Software Foundation; either 
     version 2.1 of the License, or (at your option) any later version. 
 This code is distributed in the hope that it will be useful, 
 but WITHOUT ANY WARRANTY; without even the implied warranty of 
     MERCHANTABILITY or FITNESS FOR A PARTICULAR PURPOSE. See the GNU 
     Lesser General Public License for more details. 
*/ 
void TransformVerts_SSE3( Vertex *verts, const int numVerts, const JointMat *joints, const Vec4 *base, const 
JointWeight *weights, const int numWeights ) {
```

```
 assert_16_byte_aligned( joints ); 
 assert_16_byte_aligned( base );
```
 \_\_asm  $\left\{ \begin{array}{c} \end{array} \right\}$ mov eax, numVerts<br>test eax, eax eax, eax jz done imul eax, VERTEX\_SIZE mov ecx, verts mov edx, weights mov esi, base mov edi, joints add ecx, eax neg eax

loopVert:

```
 mov ebx, dword ptr [edx+JOINTWEIGHT_JOINTMATOFFSET_OFFSET] 
    movaps xmm2, [esi]<br>add edx. JOINTW
                   edx, JOINTWEIGHT SIZE
    movaps xmm0, xmm2<br>add esi BASEVI
                   esi, BASEVECTOR_SIZE
     movaps xmm1, xmm2 
    mulps xmm0, [ed\texttt{i+ebx+ 0}] // xmm0 = m0, m1, m2, t0<br>mulps xmm1, [ed\texttt{i+ebx+16}] // xmm1 = m3, m4, m5, t1mulps xmm1, [ed\texttt{i+ebx+16}] // xmm1 = m3, m4, m5, t1<br>mulps xmm2, [ed\texttt{i+ebx+32}] // xmm2 = m6, m7, m8, t2
                                                                  // xmm2 = m6, m7, m8, t2 cmp dword ptr [edx-JOINTWEIGHT_SIZE+JOINTWEIGHT_NEXTVERTEXOFFSET_OFFSET], JOINTWEIGHT_SIZE 
     je doneWeight 
loopWeight:<br>mov
     mov ebx, dword ptr [edx+JOINTWEIGHT_JOINTMATOFFSET_OFFSET] 
    movaps xmm5, [esi]<br>add edx. JOINTW
    add edx, JOINTWEIGHT_SIZE<br>movaps xmm3, xmm5
    movaps xmm3, xmm5<br>add esi BASEVI
                  esi, BASEVECTOR_SIZE
     movaps xmm4, xmm5 
    mulps xmm3, [ed\texttt{i+ebx+ 0}] // xmm3 = m0, ml, m2, t0<br>mulps xmm4, [ed\texttt{i+ebx+16}] // xmm4 = m3, m4, m5, t1mulps xmm4, [ed\texttt{i+ebx+16}] // xmm5 = m3, m4, m5, t1<br>mulps xmm5, [ed\texttt{i+ebx+32}] // xmm5 = m6, m7, m8, t2
                                                                  // xmm5 = m6, m7, m8, t2 cmp dword ptr [edx-JOINTWEIGHT_SIZE+JOINTWEIGHT_NEXTVERTEXOFFSET_OFFSET], JOINTWEIGHT_SIZE 
    addps xmm0, xmm3<br>addps xmm1, xmm4
    addps xmm1, xmm4<br>addps xmm2, xmm5
                  xmm2, xmm5
     jne loopWeight 
 doneWeight: 
                  eax, VERTEX_SIZE
    haddps xmm0, xmm1<br>haddps xmm2, xmm0
                  xmm2, xmm0
     movhps [ecx+eax-VERTEX_SIZE+VERTEX_POSITION_OFFSET+0], xmm2 
     pshufd xmm3, xmm2, R_SHUFFLE_D( 1, 0, 2, 3 ) 
                  xmm3, xmm2 movss [ecx+eax-VERTEX_SIZE+VERTEX_POSITION_OFFSET+8], xmm3 
     jl loopVert 
 done: 
 }
```
# Appendix D

}

```
/* 
     SSE3 Optimized Skinning With Normals and Tangents 
     Copyright (C) 2005 Id Software, Inc. 
     Written by J.M.P. van Waveren 
 This code is free software; you can redistribute it and/or 
 modify it under the terms of the GNU Lesser General Public 
     License as published by the Free Software Foundation; either 
     version 2.1 of the License, or (at your option) any later version. 
     This code is distributed in the hope that it will be useful, 
     but WITHOUT ANY WARRANTY; without even the implied warranty of 
     MERCHANTABILITY or FITNESS FOR A PARTICULAR PURPOSE. See the GNU 
     Lesser General Public License for more details. 
*/ 
void TransformVertsAndTangents_SSE3( Vertex *verts, const int numVerts, const JointMat *joints, const Vec4 
*base, const JointWeight *weights, const int numWeights ) { 
 assert_16_byte_aligned( joints ); 
 assert_16_byte_aligned( base );
```

```
 __asm 
 {
```
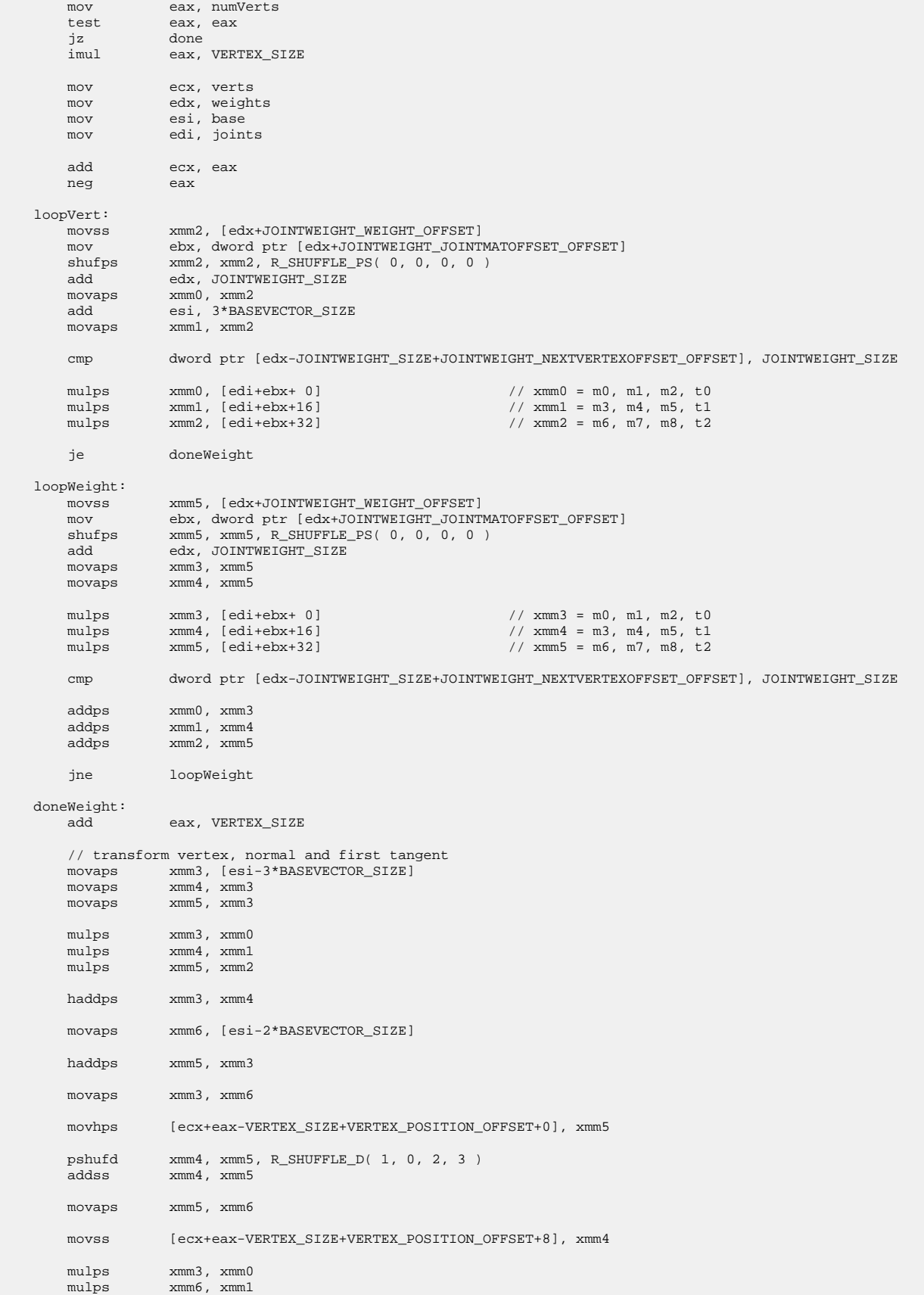

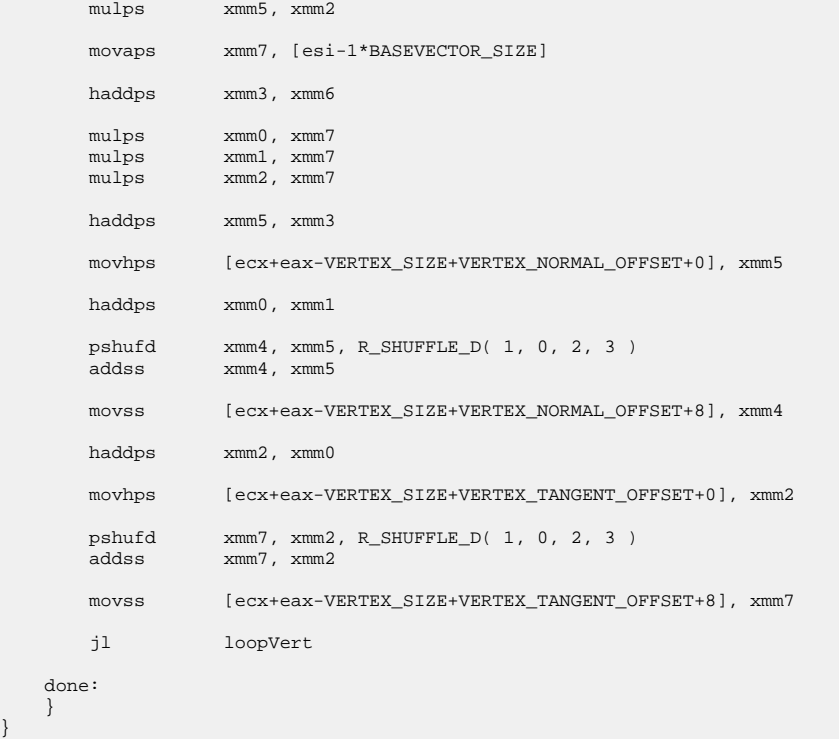

}